# **CS/ECE 252: INTRODUCTION TO COMPUTER ENGINEERING**

# **UNIVERSITY OF WISCONSIN—MADISON**

Prof. Gurindar Sohi

TAs: Lisa Ossian, Minsub Shin, Sujith Surendran

*Midterm Examination 3*

*In Class (50 minutes)*

*Friday, November 14, 2014*

*Weight: 17.5%*

# **NO: BOOK(S), NOTE(S), OR CALCULATORS OF ANY SORT.**

The exam has **nine** pages. **Circle your final answers**. Plan your time carefully since some problems are longer than others. You **must turn in the pages 1-8**. Use the blank sides of the exam for scratch work.

### **The LC-3 instruction set is provided on Page 9**

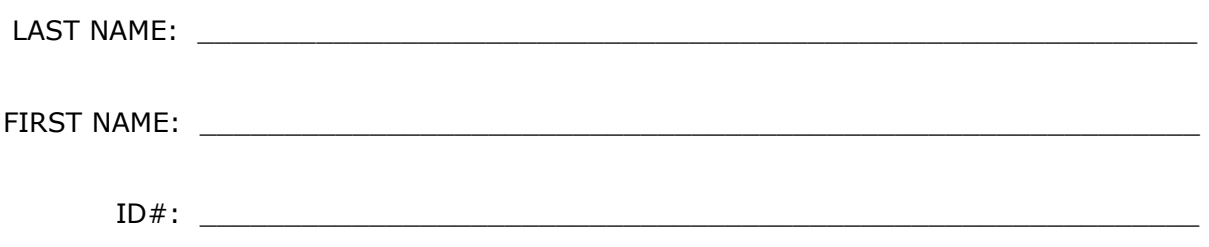

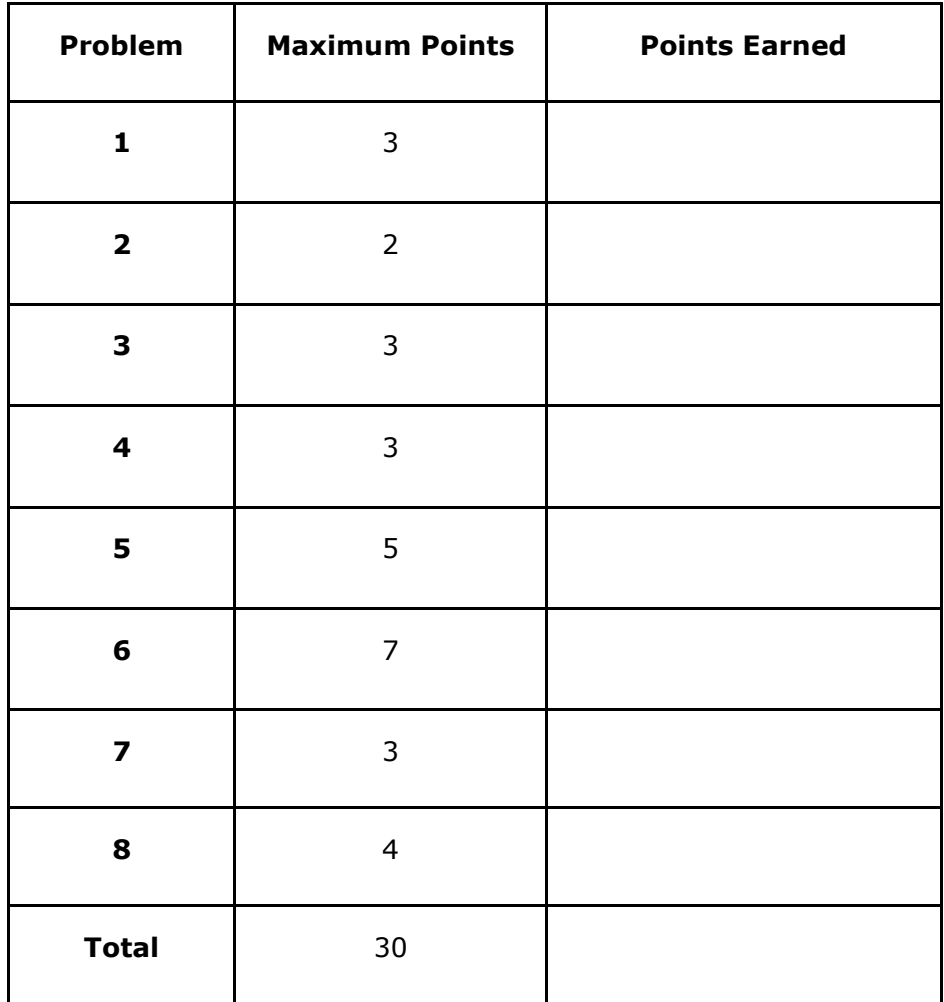

#### **Problem 1 (3 points)**

a) Which of the following LC-3 instructions copies the value of R7 into R1?

1) 0001 001 111 1 11111 2) 0101 001 111 1 11111 3) 0101 111 001 1 11111 4) 0001 111 001 1 00000

b) Excluding the memory access to fetch the instruction, how many memory accesses are made to fetch and execute the LDI instruction?

1) 1 2) 2

- 3) 3
- 4) 4
- c) The LC-3 branch instruction 0000 011 000001111 is located at memory address 0x3000. If the branch is taken, what does that imply about the values of the condition codes before the instruction executed?
	- 1) Either  $N = 1$  or  $P = 1$ , and  $Z = 0$
	- 2) Either  $P = 1$  or  $Z = 1$ , and  $N = 0$
	- 3) Both  $P = 1$  and  $Z = 1$ , and  $N = 0$
	- 4) Both  $N = 1$  and  $Z = 1$ , and  $P = 0$

### **Problem 2** (2 points)

a) **(1 point)** Write a *single* LC-3 instruction to load the number 0x4020 into R2. Assume that your instruction will be located at 0x4000.

b) **(1 point)** Write a *single* LC-3 instruction to load the data stored at memory address 0x4020 into R3. Assume that your instruction will be located at 0x4001.

### **Problem 3** (3 points)

The table below shows LC-3 instructions starting at 0x3000, which are executed in sequence. Specify the values at memory locations 0x300F to 0x3012 after executing each instruction.

Assume that the initial contents of  $R0 = 0 \times 3010$  and  $R1 = 0 \times 3011$ . Also, assume that the initial values of the memory locations 0x300F to 0x3012 are all zeros.

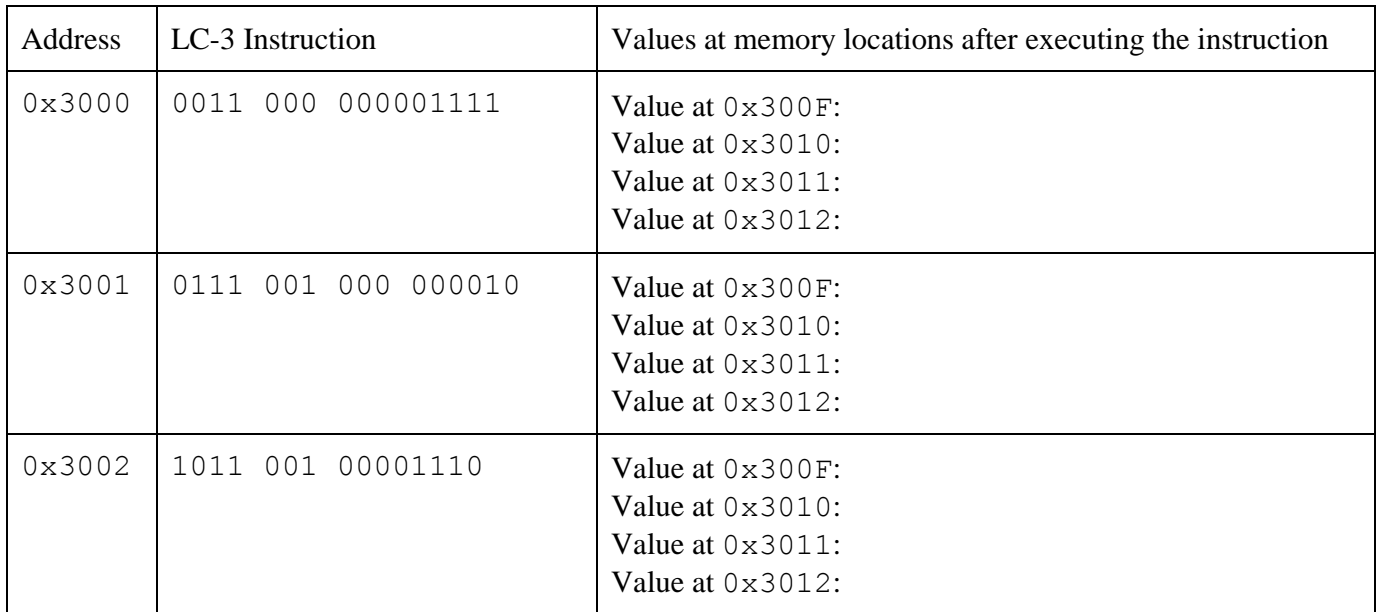

### **Problem 4** (3 points)

Assume that the following two LC-3 instructions are a part of a large program:

0001 000 000 1 11111 0000 010 000000001

- a) **(2 points)** If the second instruction (which is a branch) is taken, what can you tell about the value of R0 just before executing these two instructions?
- b) **(1 point)** If the branch instruction is located at address 0x3000, specify the range of addresses to which you can branch using this instruction.

**Problem 5 (5 points)**

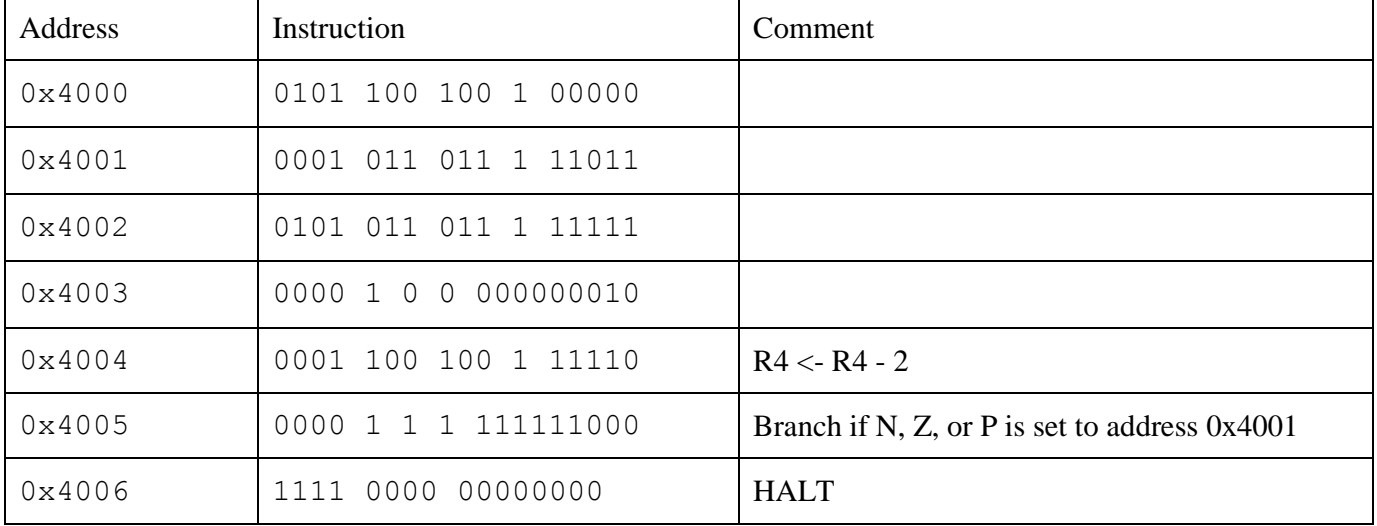

Consider the LC-3 program below.

- a) **(2 points)** Fill in the four missing comments in the program above.
- b) **(1 point)** If the initial value of R3 is 0x0033, what is the value of R4 when the HALT instruction is reached?

c) **(1 point)** If the initial value of R3 is  $0 \times 0004$ , what is the value of R4 when the HALT instruction is reached?

d) **(1 point)** What is the minimum value of R3 that causes the value of R4 to be -8 upon reaching the HALT instruction?

## **Problem 6 (7 points)**

We are about to execute the program below. Assume the condition codes before execution of the program are N=1, Z=0, P=0.

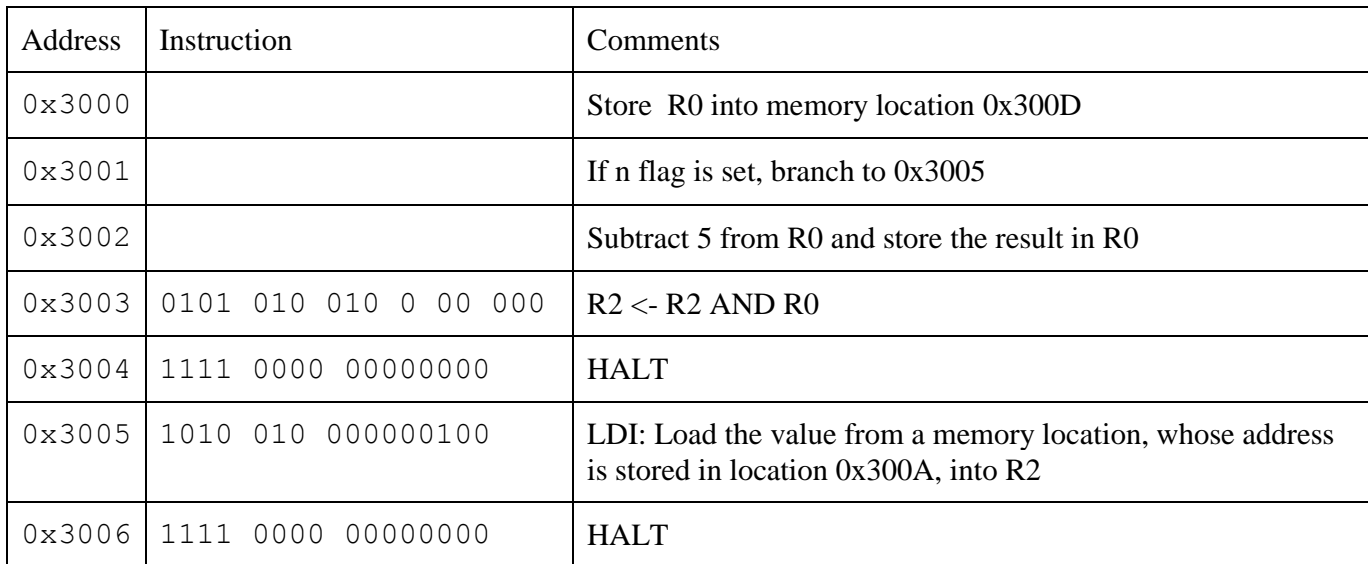

- **a) (3 points)** Fill in the three missing instructions in the program above.
- b) **4 points)** Suppose a section in memory before execution of the program is as follows:

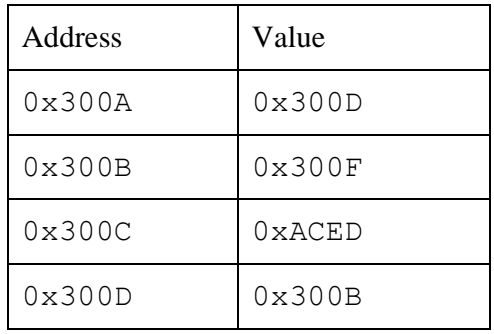

Given the initial values of the below registers, fill in the values after the program has completed execution (i.e., reached a HALT). Give your answers in **hex**.

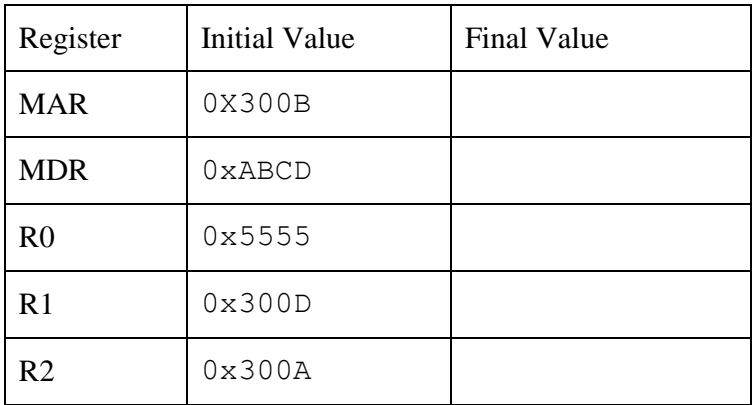

### **Problem 7 (3 points)**

Assume that you wrote a program which asks the user to enter a number and then identifies whether it is a prime number or a composite number. When you run the program, you see that it created an illegal operation.

- (a) **(1 point)** What kind of error have you committed? Explain.
- (b) **(1 point)** What are the different options available to you to trace this program and identify the wrong instruction? Explain the options.

(c) **(1 point)** Now assume that you were able to trace the bug in the program and after you modified it, assume that it ran successfully (without creating any illegal instructions) and gave the correct output when the user input was 5. However, when the user then gave an input of 50000, it did not give the correct answer. What kind of error do you think you have committed now? Explain the error.

## **Problem 8** (4 points)

Assume that your friend John has written a large LC-3 program which is working correctly. Column A in the table below shows 4 sets of instructions which are part of his working program. Now, suppose you replaced one set of instructions in Column A with the corresponding set of instructions in Column B. Without making assumptions about any register or memory location, specify if the program is still guaranteed to work correctly. Justify your answer.

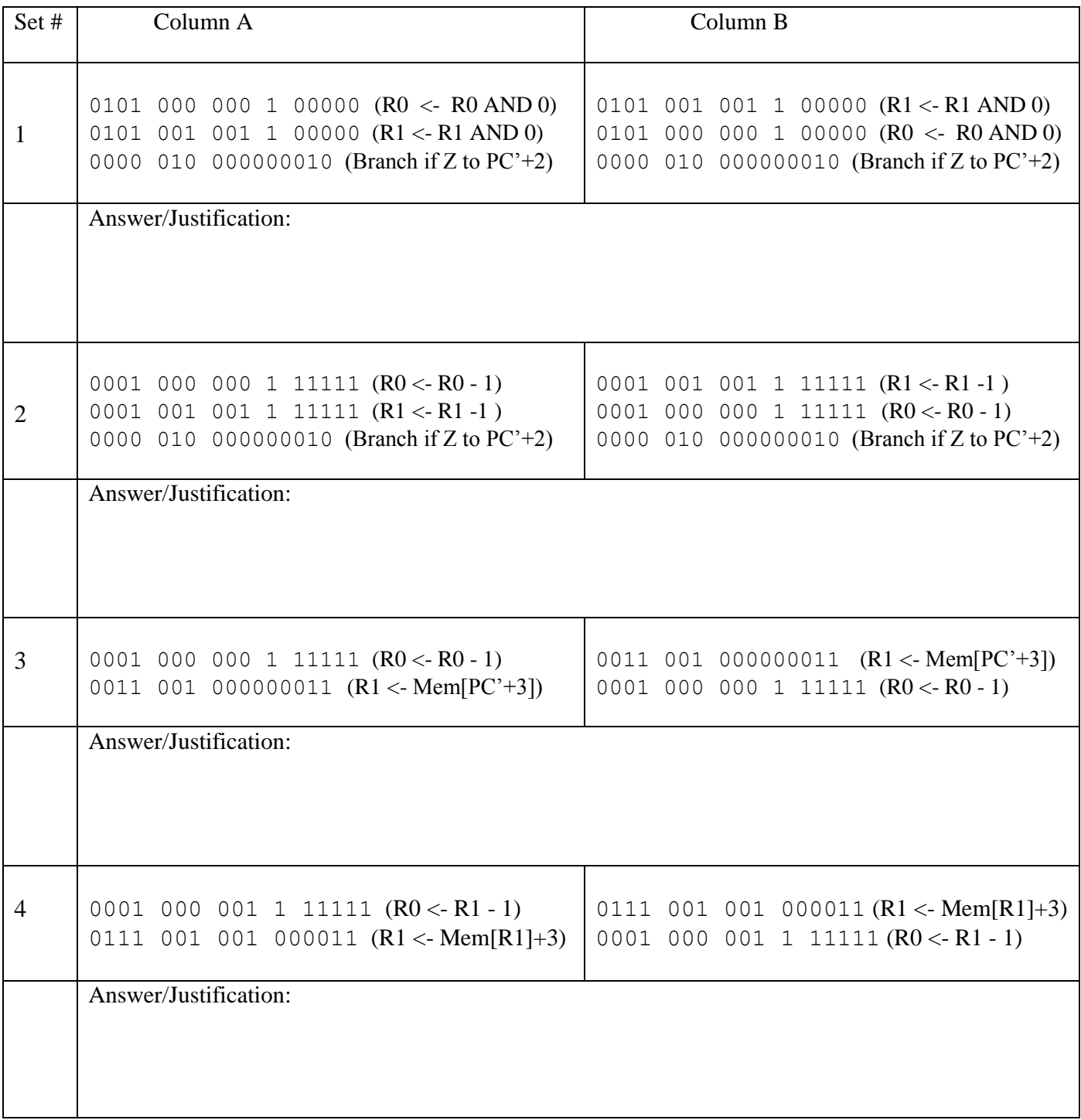

### **LC-3 Instruction Set (Entered by Mark D. Hill on 03/14/2007)**

**PC': incremented PC. setcc(): set condition codes N, Z, and P. mem[A]:memory contents at address A. SEXT(immediate): sign-extend immediate to 16 bits. ZEXT(immediate): zero-extend immediate to 16 bits.**

**15 14 13 12 11 10 9 8 7 6 5 4 3 2 1 0 +---+---+---+---+---+---+---+---+---+---+---+---+---+---+---+---+ ADD DR, SR1, SR2 ; Addition | 0 0 0 1 | DR | SR1 | 0 | 0 0 | SR2 | +---+---+---+---+---+---+---+---+---+---+---+---+---+---+---+---+ DR SR1 + SR2 also setcc() +---+---+---+---+---+---+---+---+---+---+---+---+---+---+---+---+ ADD DR, SR1, imm5 ; Addition with Immediate | 0 0 0 1 | DR | SR1 | 1 | imm5 | +---+---+---+---+---+---+---+---+---+---+---+---+---+---+---+---+ DR SR1 + SEXT(imm5) also setcc() +---+---+---+---+---+---+---+---+---+---+---+---+---+---+---+---+ AND DR, SR1, SR2 ; Bit-wise AND | 0 1 0 1 | DR | SR1 | 0 | 0 0 | SR2 | +---+---+---+---+---+---+---+---+---+---+---+---+---+---+---+---+ DR SR1 AND SR2 also setcc() +---+---+---+---+---+---+---+---+---+---+---+---+---+---+---+---+ AND DR, SR1, imm5 ; Bit-wise AND with Immediate | 0 1 0 1 | DR | SR1 | 1 | imm5 | +---+---+---+---+---+---+---+---+---+---+---+---+---+---+---+---+ DR SR1 AND SEXT(imm5) also setcc() +---+---+---+---+---+---+---+---+---+---+---+---+---+---+---+---+ BRx, label (where x = {n,z,p,zp,np,nz,nzp}) ; Branch | 0 0 0 0 | n | z | p | PCoffset9 | GO ((n and N) OR (z AND Z) OR (p AND P)) +---+---+---+---+---+---+---+---+---+---+---+---+---+---+---+---+ if (GO is true) then PC PC' + EXT(PCoffset9) +---+---+---+---+---+---+---+---+---+---+---+---+---+---+---+---+ JMP BaseR ; Jump | 1 1 0 0 | 0 0 0 | BaseR | 0 0 0 0 0 0 | +---+---+---+---+---+---+---+---+---+---+---+---+---+---+---+---+ PC BaseR +---+---+---+---+---+---+---+---+---+---+---+---+---+---+---+---+ JSR label ; Jump to Subroutine | 0 1 0 0 | 1 | PCoffset11 | +---+---+---+---+---+---+---+---+---+---+---+---+---+---+---+---+ R7 PC', PC PC' + SEXT(PCoffset11) +---+---+---+---+---+---+---+---+---+---+---+---+---+---+---+---+ JSRR BaseR ; Jump to Subroutine in Register | 0 1 0 0 | 0 | 0 0 | BaseR | 0 0 0 0 0 0 | +---+---+---+---+---+---+---+---+---+---+---+---+---+---+---+---+ temp PC', PC BaseR, R7 temp +---+---+---+---+---+---+---+---+---+---+---+---+---+---+---+---+ LD DR, label ; Load PC-Relative | 0 0 1 0 | DR | PCoffset9 | +---+---+---+---+---+---+---+---+---+---+---+---+---+---+---+---+ DR mem[PC' + SEXT(PCoffset9)] also setcc() +---+---+---+---+---+---+---+---+---+---+---+---+---+---+---+---+ LDI DR, label ; Load Indirect | 1 0 1 0 | DR | PCoffset9 | +---+---+---+---+---+---+---+---+---+---+---+---+---+---+---+---+ DR mem[mem[PC' + SEXT(PCoffset9)]] also setcc() +---+---+---+---+---+---+---+---+---+---+---+---+---+---+---+---+ LDR DR, BaseR, offset6 ; Load Base+Offset | 0 1 1 0 | DR | BaseR | offset6 | +---+---+---+---+---+---+---+---+---+---+---+---+---+---+---+---+ DR mem[BaseR + SEXT(offset6)] also setcc() +---+---+---+---+---+---+---+---+---+---+---+---+---+---+---+---+ LEA, DR, label ; Load Effective Address | 1 1 1 0 | DR | PCoffset9 | +---+---+---+---+---+---+---+---+---+---+---+---+---+---+---+---+ DR PC' + SEXT(PCoffset9) also setcc() +---+---+---+---+---+---+---+---+---+---+---+---+---+---+---+---+ NOT DR, SR ; Bit-wise Complement | 1 0 0 1 | DR | SR | 1 | 1 1 1 1 1 | +---+---+---+---+---+---+---+---+---+---+---+---+---+---+---+---+ DR NOT(SR) also setcc() +---+---+---+---+---+---+---+---+---+---+---+---+---+---+---+---+ RET ; Return from Subroutine | 1 1 0 0 | 0 0 0 | 1 1 1 | 0 0 0 0 0 0 | +---+---+---+---+---+---+---+---+---+---+---+---+---+---+---+---+ PC R7 +---+---+---+---+---+---+---+---+---+---+---+---+---+---+---+---+ RTI ; Return from Interrupt | 1 0 0 0 | 0 0 0 0 0 0 0 0 0 0 0 0 | +---+---+---+---+---+---+---+---+---+---+---+---+---+---+---+---+ See textbook (2nd Ed. page 537). +---+---+---+---+---+---+---+---+---+---+---+---+---+---+---+---+ ST SR, label ; Store PC-Relative | 0 0 1 1 | SR | PCoffset9 | +---+---+---+---+---+---+---+---+---+---+---+---+---+---+---+---+ mem[PC' + SEXT(PCoffset9)] SR +---+---+---+---+---+---+---+---+---+---+---+---+---+---+---+---+ STI, SR, label ; Store Indirect | 1 0 1 1 | SR | PCoffset9 | +---+---+---+---+---+---+---+---+---+---+---+---+---+---+---+---+ mem[mem[PC' + SEXT(PCoffset9)]] SR +---+---+---+---+---+---+---+---+---+---+---+---+---+---+---+---+ STR SR, BaseR, offset6 ; Store Base+Offset | 0 1 1 1 | SR | BaseR | offset6 | +---+---+---+---+---+---+---+---+---+---+---+---+---+---+---+---+ mem[BaseR + SEXT(offset6)] SR +---+---+---+---+---+---+---+---+---+---+---+---+---+---+---+---+ TRAP ; System Call | 1 1 1 1 | 0 0 0 0 | trapvect8 | +---+---+---+---+---+---+---+---+---+---+---+---+---+---+---+---+ R7 PC', PC mem[ZEXT(trapvect8)] +---+---+---+---+---+---+---+---+---+---+---+---+---+---+---+---+ ; Unused Opcode | 1 1 0 1 | | +---+---+---+---+---+---+---+---+---+---+---+---+---+---+---+---+ Initiate illegal opcode exception 15 14 13 12 11 10 9 8 7 6 5 4 3 2 1 0**